## **ePortfolio Student Training plan**

## Program: Master of Nurse Practitioner Course: NURS7007

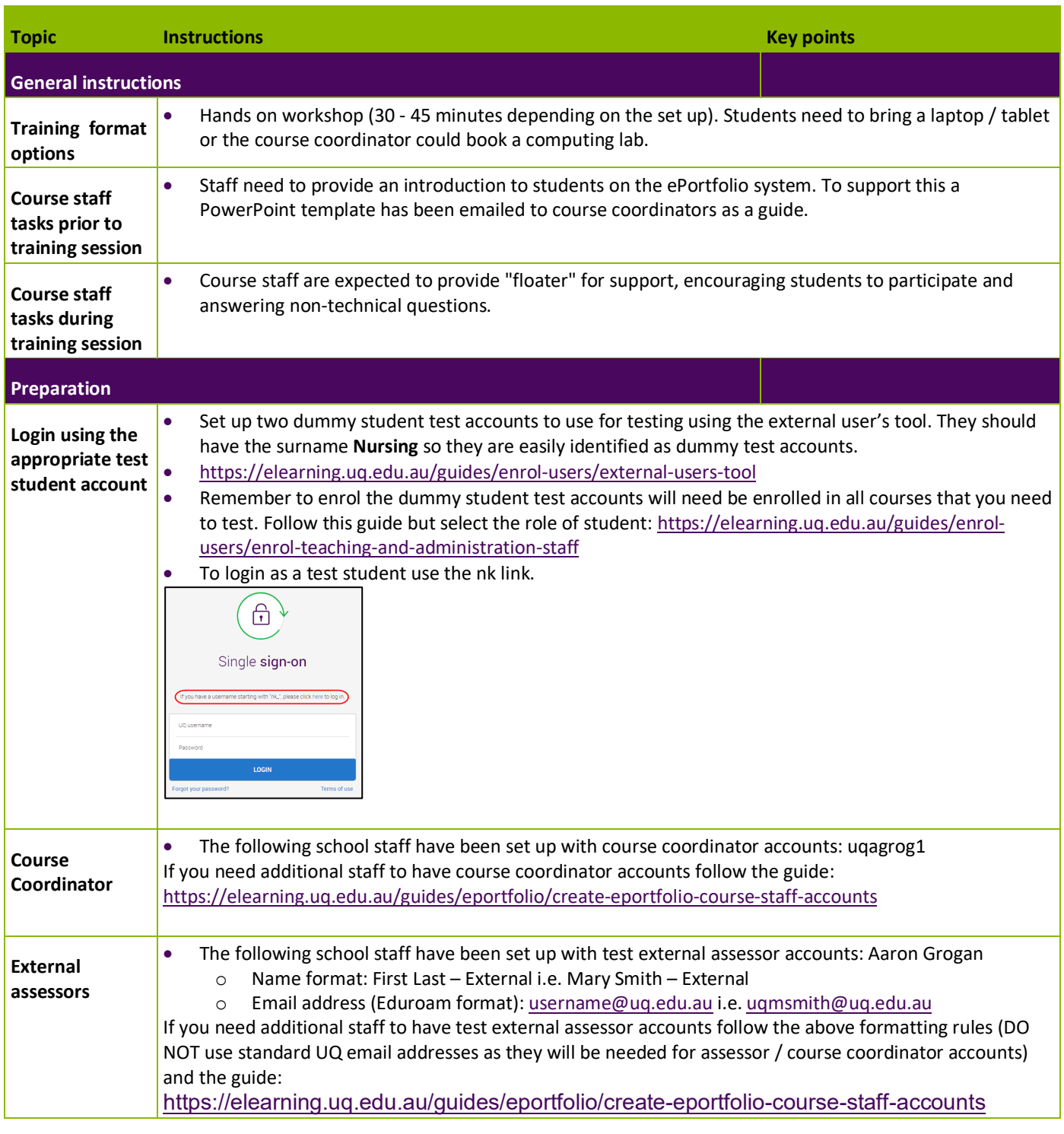

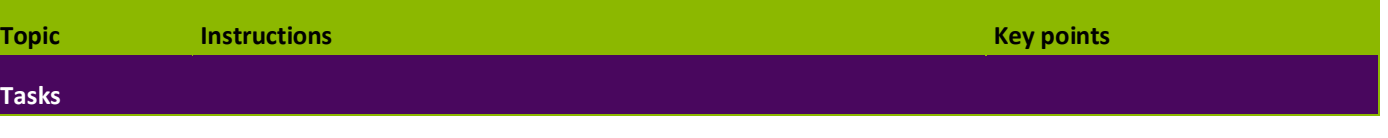

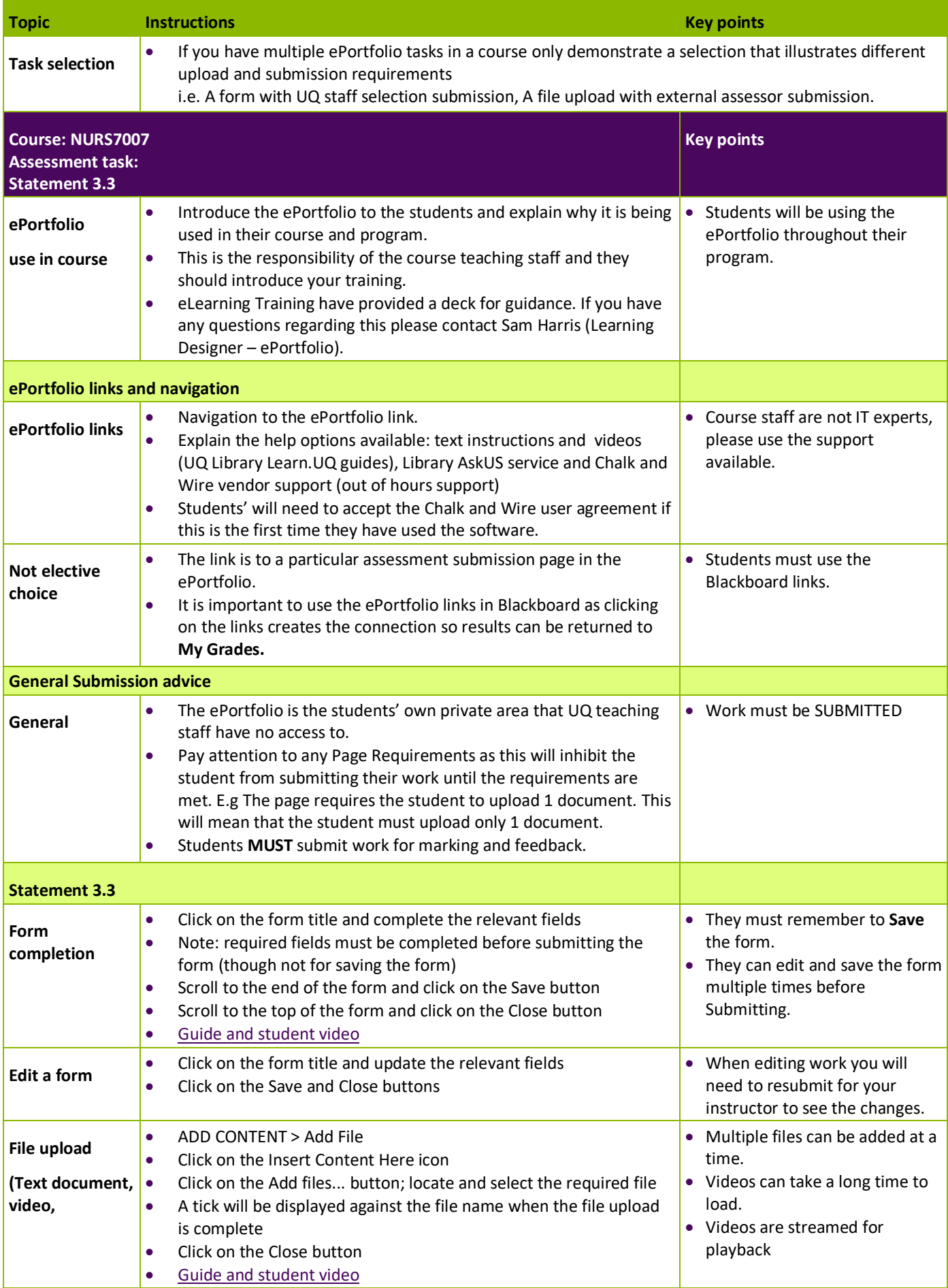

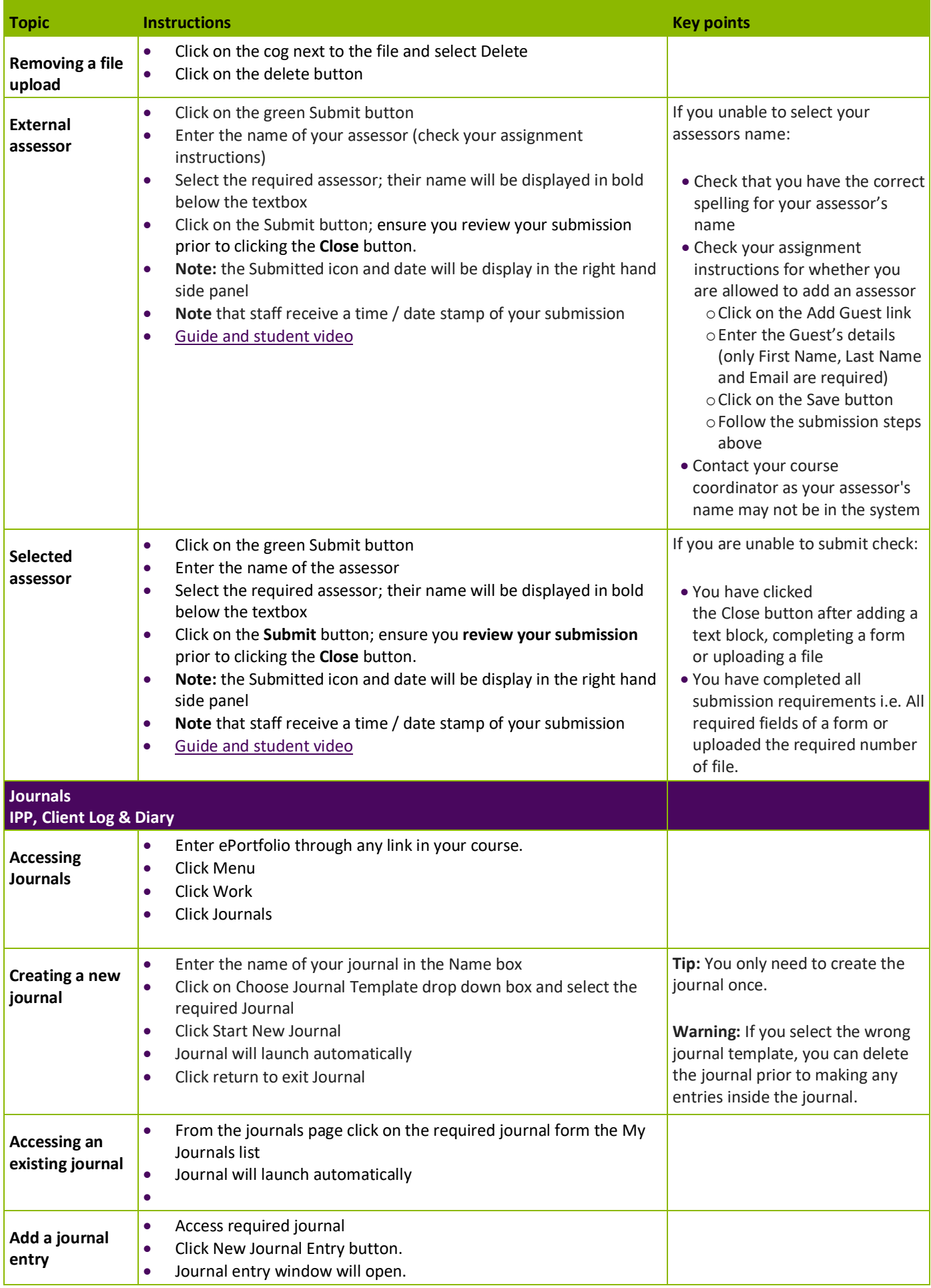

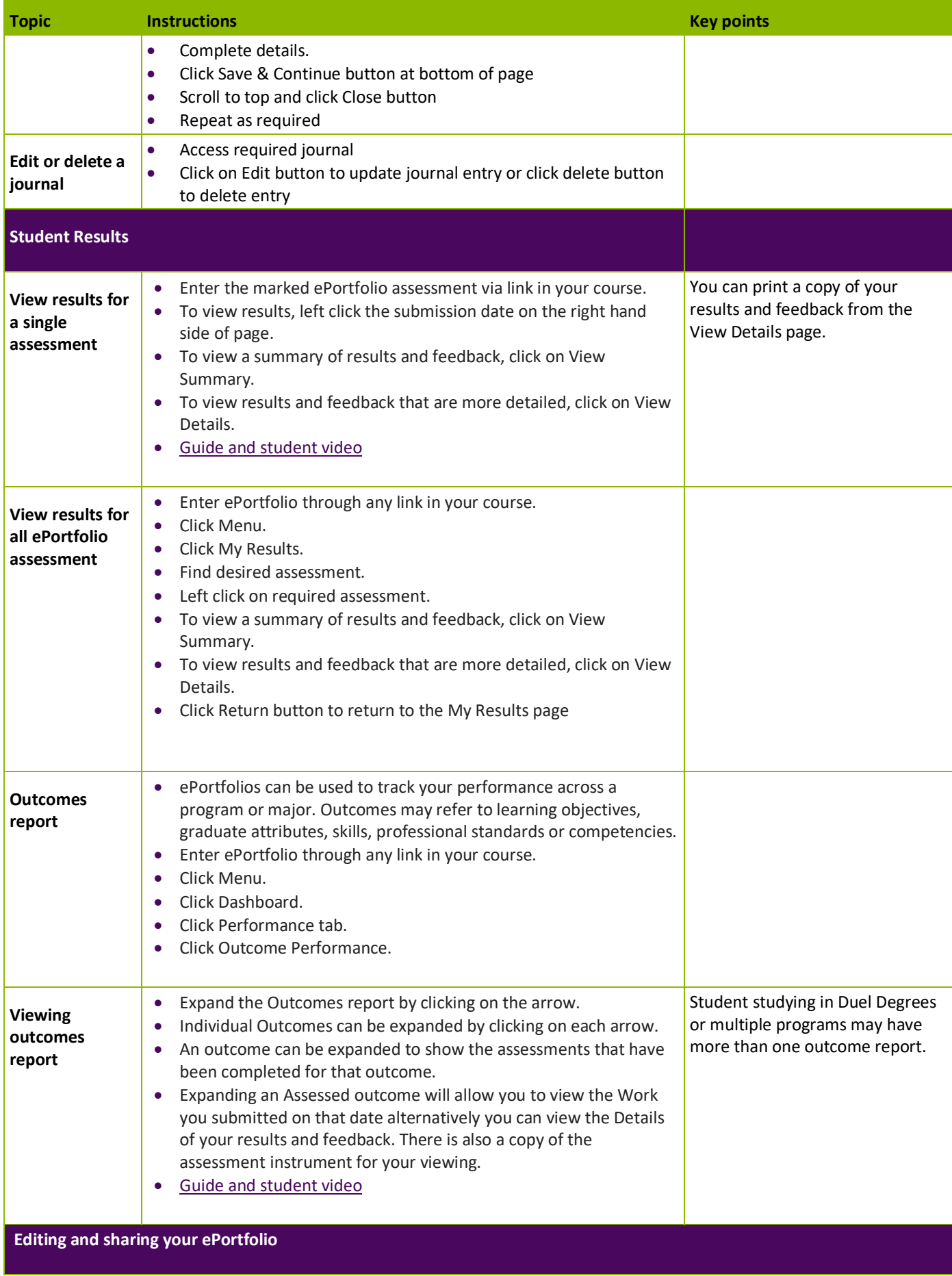

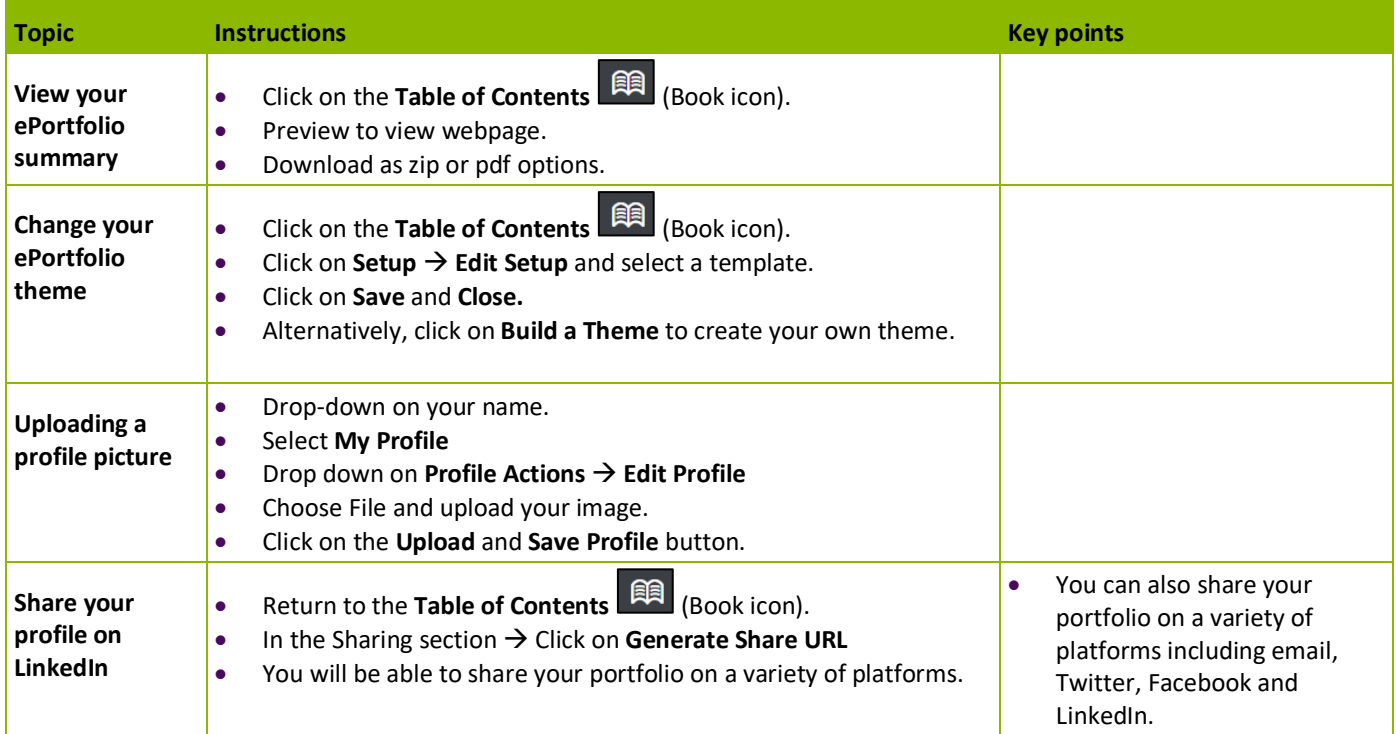